**املهارات الرقمية الرابع ابتدائي الفصل الدرايس الثاني**

**الوحدة الثالثة : ابدأ الربمجة باستخدام سكراتش**

## **الدرس األول : التكرارات يف سكراتش**

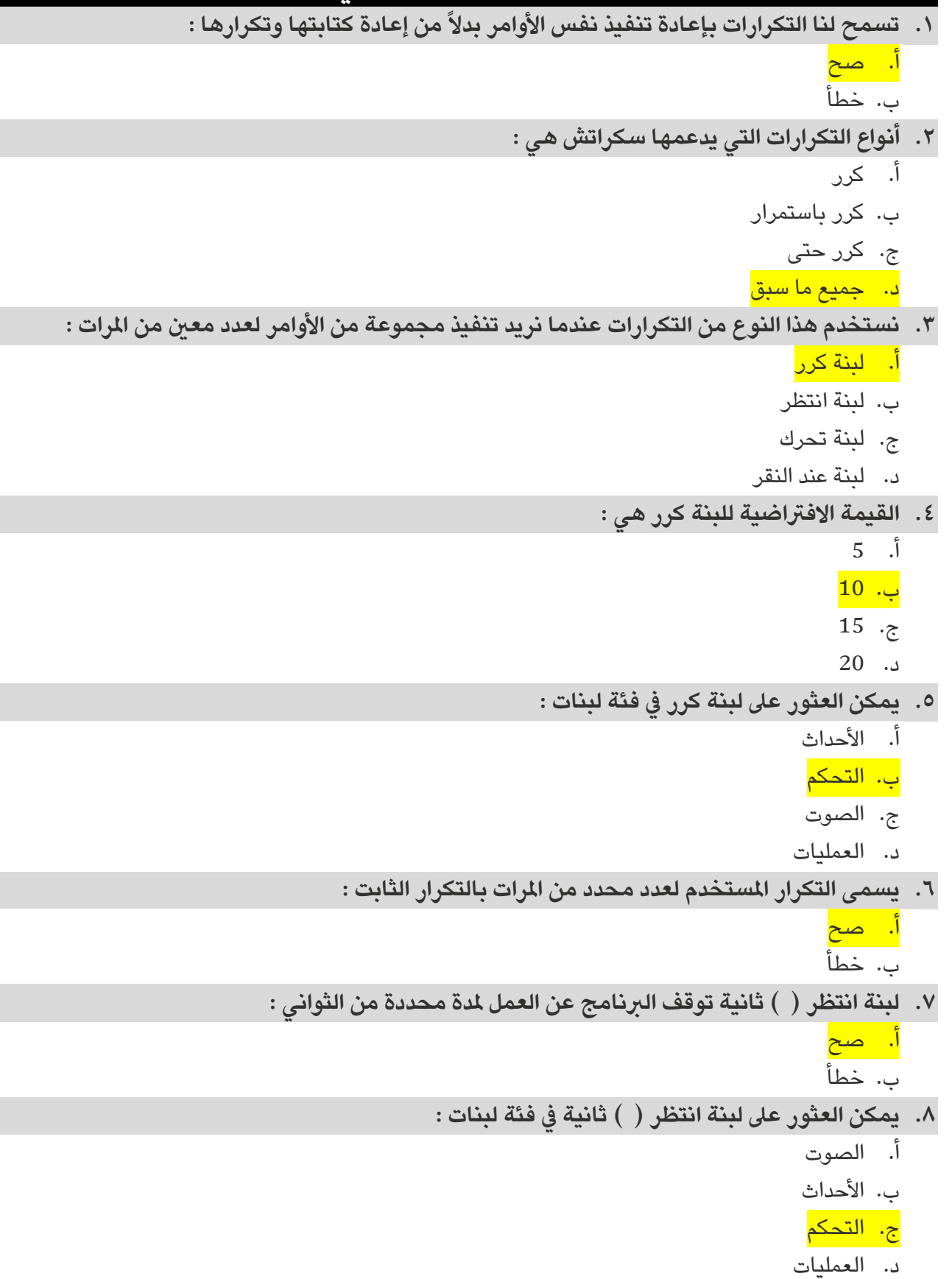

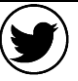

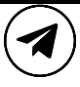

**املهارات الرقمية الرابع ابتدائي الفصل الدرايس الثاني**

**الوحدة الثالثة : ابدأ الربمجة باستخدام سكراتش**

## **الدرس الثاني : الرسم بواسطة سكراتش**

- **.9 ال يمكن يف سكراتش استخدام الكائن للرسم :**  أ. صح ب. خطأ **.10لبدء الرسم يف سكراتش يجب أن تقوم بإضافة ملحق :**  أ. املوسيقى ب. استشعار الفيديو <mark>ج. القلم</mark> د. نص إىل كالم **ً عند انتقاله من مكان إىل آخر عرب املنصة : .11عند استخدام أداةالقلم يرتك الكائن أثرا** <mark>أ. صح</mark> ب. خطأ **.12هذه اللبنة ترفع القلم وتجعل الكائن يتوقف عن الرسم :** أ. انزل القلم ب. ارفع القلم ج. مسح الكل د. اطبع **ً عند تحركه عىل املنصة : .13تجعل هذهاللبنة الكائن يرتك أثرا** أ. انزل القلم ب. ارفع القلم ج. مسح الكل د. اطبع **.14تمسح هذه اللبنة املنصة بأكملها بحيث تحذف كل ما رسم عىل املنصة :**  أ. انزل القلم ب. ارفع القلم ج<mark>. مسح الكل</mark> د. اطبع **.15يمكنك يمكن تغيري لون القلم باستخدام :**  أ. غري لون القلم بمقدار ) ( ) (ً ب. اجعل لون القلم مساويا ج. أ َو ب د. ال يشء مما سبق **.16يمكنك تغيري حجم القلم بوسطة لبنة :**  أ. غري لون القلم بمقدار ) ( ) (ً ب. اجعل لون القلم مساويا ج. غير حجم القلم بمقدار ( )
	- د. اجعل حجم القلم مساوياً ( )

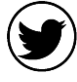

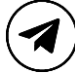

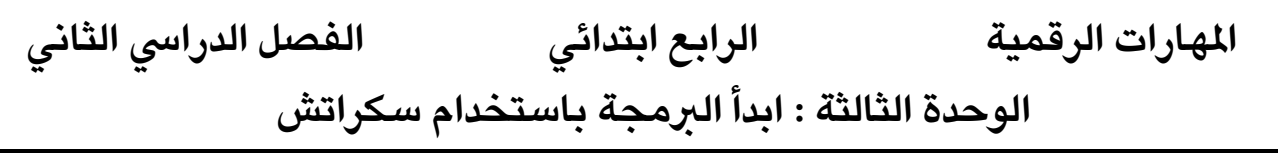

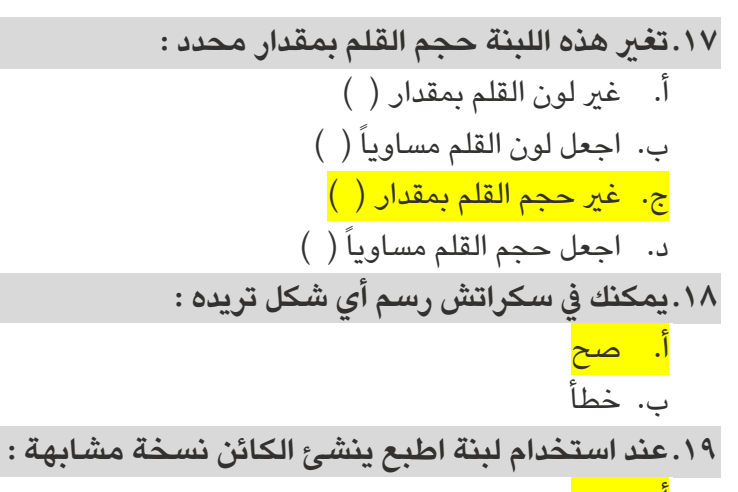

أ<mark>. صح</mark> ب. خطأ

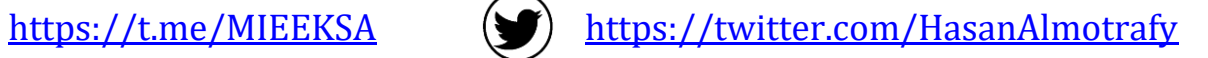

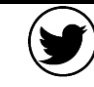

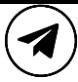